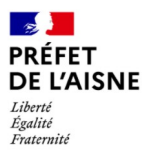

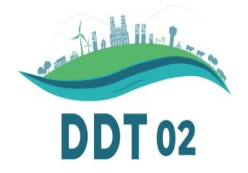

# **Accessibilité des établissements recevant du public (ERP)**

## Formalités en cas de création ou modification d'un ERP

Depuis la loi du 11 février 2005 pour l'égalité des droits et des chances, la participation et la citoyenneté des personnes handicapées, les ERP doivent être accessibles à tous les types de handicap.

Toute création ou modification d'un ERP est soumise à une demande d'«autorisation de construire, d'aménager ou de modifier un ERP» , dite AT pour «autorisation de travaux».

Plusieurs cas peuvent se présenter :

- Reprise ou mise aux normes d'un ERP en cas de travaux non soumis à une procédure d'urbanisme : Imprimé Cerfa 13824\*04 ;

- Travaux soumis à déclaration préalable urbanisme (DP) :

changement de destination sans travaux , par exemple; procédures d'urbanisme et d'accessibilité indépendantes avec obligation de déposer 2 dossiers DP urbanisme (Cerfa 13404\*10) et AT (Cerfa 13824\*04) ;

- Travaux soumis à permis de construire ou à permis d'aménager : procédures d'urbanisme et d'accessibilité liées, dépôt d'un seul dossier PC ou PA (cerfa 13409\*11) comprenant un sous dossier spécifique pour l'accessibilité (pièce PC 39) avec l'imprimé spécifique, la notice d'accessibilité et les plans et un dossier spécifique pour la sécurité (piéce PC 40).

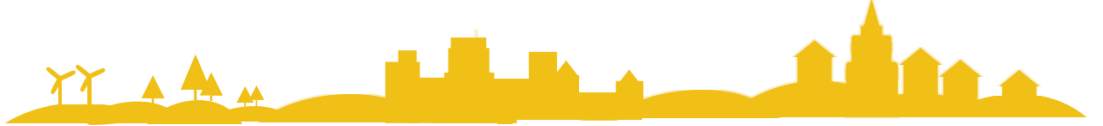

## **Ce document ainsi que des modèles d'arrêtés**

**sont téléchargeables à l'adresse suivante:** 

https://www.aisne.gouv.fr/Actions-de-l-Etat/Habitat-construction-renouvellement-urbain-et-accessibilite/Accessibilite2/Les-autorisationsde-construire-d-amenager-ou-de-modifier-un-etablissement-recevant-du-public/

Ce document a été conçu pour répondre à vos interrogations en tant que «guichet unique» afin de savoir :

- à qui adresser une demande de travaux pour ouvrir un ERP ?
- quelles sont les pièces à fournir ?
- comment vérifier la complétude d'une demande ?
- quels sont les délais ?

# **Comment numéroter les demandes d'AT ?**

Qu'il s'agisse des AT ou du dossier spécifique intégré au PC la numérotation est identique à celle utilisée en urbanisme mais vous devez impérativement ouvrir un registre spécifique pour ces autorisations de travaux. Le numéro d'AT se compose :

- du numéro de département à trois chiffres (ex 002),
- des trois derniers chiffres du code Insee de la commune (ex 722 pour Soissons),
- de l'année à deux chiffres (ex 23 pour 2023),

 $\bullet$  d'une suite de cinq caractères alphanumériques (ex : 00001 pour le 1<sup>er</sup> dossier sur la commune).

À titre d'exemple, la 4<sup>e</sup> AT déposée en 2023 sur la commune de Soissons porterait le numéro AT 002 722 23 00004. **S'agissant du dossier spécifique, sa numérotation en AT est obligatoire** même si le dossier est lié au permis de construire ou au permis d'aménager. Leur numérotation est distincte.

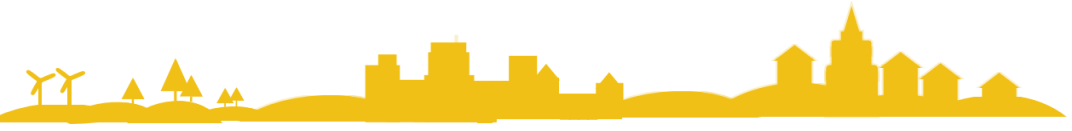

## **Que doit contenir le dossier ?**

Les imprimés « demande d'autorisation de construire, d'aménager ou de modifier un ERP » ou « dossier spécifique permettant de vérifier la conformité aux règles d'accessibilité et de sécurité contre l'incendie et la panique» comprennent chacun un bordereau de pièces à joindre. En substance, les éléments dont les services ont besoin, sont :

- l'imprimé idoine, **numéroté par vos soins,** dûment complété,
- un plan permettant de situer l'établissement sur la commune (extrait cadastral),

• un plan de masse permettant de visualiser le stationnement et le cheminement donnant accès depuis le domaine public jusqu'à l'entrée de l'établissement,

• un plan coté de chaque niveau avant travaux,

• un plan coté de chaque niveau après travaux (indication de l'entrée, longueur des murs et des cloisons, largeurs des portes, représentation des aires de manœuvre de porte, des espaces de manœuvre avec possibilité de demi-tour, détail des sanitaires...) avec indication des éventuelles différences de niveaux entre l'intérieur et l'extérieur.

Ce plan indiquera clairement les zones ouvertes au public et celles qui leur sont interdites (désignation des locaux),

• une notice descriptive d'accessibilité détaillée décrivant les prestations délivrées dans l'établissement et expliquant comment le public est accueilli (stationnement, matériaux utilisés pour le chemin d'accès, type de porte,

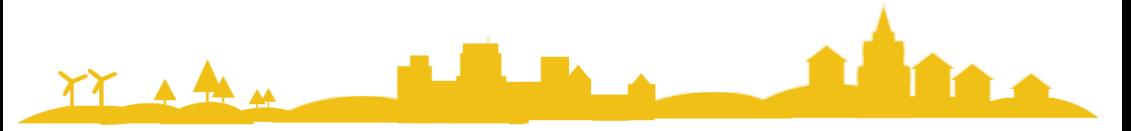

description du mobilier d'accueil ou de paiement, équipements présents dans les sanitaires, dans les cabines d'essayage…),

• une notice descriptive de sécurité incendie,

• dans le cas où une dérogation serait sollicitée, des photographies de certains éléments de l'établissement peuvent utilement venir compléter le dossier mais en aucun cas se substituer aux plans.

Le modèle de notice est téléchargeable à l'adresse suivante :

[https://www.aisne.gouv.fr/index.php/Actions-de-l-Etat/Habitat](https://www.aisne.gouv.fr/index.php/Actions-de-l-Etat/Habitat-construction-renouvellement-urbain-et-accessibilite/Accessibilite2/Les-autorisations-de-construire-d-amenager-ou-de-modifier-un-etablissement-recevant-du-public/Les-autorisations-de-construire-d-amenager-ou-de-modifier-un-etablissement-recevant-du-public)construction-renouvellement-urbain-et-accessibilite/Accessibilite2/Les[autorisations-de-construire-d-amenager-ou-de-modifier-un-etablissement](https://www.aisne.gouv.fr/index.php/Actions-de-l-Etat/Habitat-construction-renouvellement-urbain-et-accessibilite/Accessibilite2/Les-autorisations-de-construire-d-amenager-ou-de-modifier-un-etablissement-recevant-du-public/Les-autorisations-de-construire-d-amenager-ou-de-modifier-un-etablissement-recevant-du-public)recevant-du-public/Les-autorisations-de-construire-d-amenager-ou-de[modifier-un-etablissement-recevant-du-public](https://www.aisne.gouv.fr/index.php/Actions-de-l-Etat/Habitat-construction-renouvellement-urbain-et-accessibilite/Accessibilite2/Les-autorisations-de-construire-d-amenager-ou-de-modifier-un-etablissement-recevant-du-public/Les-autorisations-de-construire-d-amenager-ou-de-modifier-un-etablissement-recevant-du-public)

**Il n'est pas attendu de la part de la commune une analyse des pièces. Un simple pointage de leur présence ou non suffit** (s'aider pour cela du bordereau de pièces à joindre annexé à chaque imprimé).

S'il s'avère que certains éléments sont absents, **une demande de pièces complémentaires** doit être **transmise au demandeur** par pli recommandé avec demande d'avis de réception **sous un délai maximal de 1 mois après la date de dépôt en mairie.**

La notification de l'incomplet dans le premier mois suivant la date de dépôt permet de suspendre les délais d'instruction.

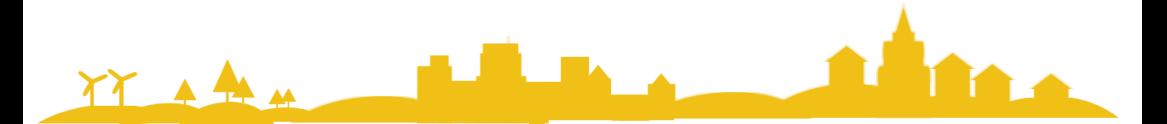

Au cas où le premier mois suivant la date de dépôt serait dépassé, il reste possible de demander des pièces complémentaires mais cela n'interrompra pas le délai d'instruction. Il importe donc de veiller au respect du 1<sup>er</sup> mois pour formuler un incomplet.

**Le délai maximal de fourniture des pièces étant fixé à un mois,** (3 mois dans le cas d'une demande liée à un permis de construire), le courrier d'incomplet doit impérativement **indiquer la date limite de complétude.**

Au cas où les secrétariats des sous-commissions auraient besoin d'éléments complémentaires, il vous appartiendra alors de notifier un courrier de demande de pièces complémentaires au demandeur par pli recommandé avec demande d'avis de réception, et d'indiquer la date d'envoi par retour de courriel.

## **Si le dossier n'est pas complété dans les délais ?**

**Si les éléments complémentaires n'étaient pas fournis dans le délai imparti** (ne pouvant excéder un mois ou trois mois dans le cas d'un PC), le dossier devrait être rejeté, obligeant le demandeur à déposer un nouveau dossier.

Il est souhaitable, pour des raisons de clarté et de transparence vis à vis du maître d'ouvrage, de notifier expressément cette information de **« rejet »** au demandeur.

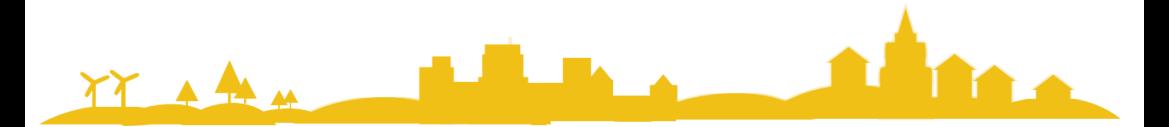

## **Quels services consulter ?**

Même si le dossier traite uniquement de la mise en accessibilité ou d'une dérogation à ce titre, le volet sécurité incendie est à aborder. Cela a pour but d'identifier certains établissements de 5ème catégorie jusqu'alors inconnus des services, de s'assurer que certains fondamentaux de la sécurité incendie sont respectés ou que les travaux de mise en accessibilité n'aggravent pas le niveau de sécurité de l'établissement (ex : mise en place d'un ascenseur impliquant l'évacuation ou la mise à l'abri des potentiels utilisateurs de fauteuil roulant en cas d'incendie).

La consultation doit intervenir le plus rapidement possible dès le dépôt du dossier complet ou de ses pièces complémentaires afin de garantir son instruction dans les délais impartis.

### **Deux services seront donc à consulter à l'aide de dossiers identiques :**

### **au titre de l'accessibilité :**

Direction départementale des territoires de l'Aisne 50, boulevard de Lyon 02 011 LAON cedex

 $ddt$ -scdaph $@$ aisne.gouv.fr

#### **au titre de la sécurité incendie :**

Service départemental d'incendie et de secours de l'Aisne / Service Prévention Rue William Henry Waddington 02007 Laon cedex

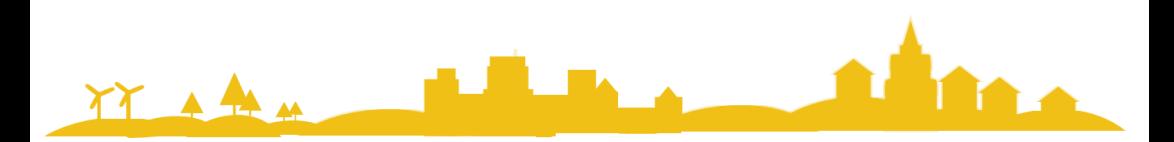

## **Que dois-je attendre en retour et sous quel délai ?**

Chacun de ces services disposera de **2 mois à compter de leur saisine** (réception de la consultation) pour présenter les dossiers respectivement en sous-commission d'accessibilité et en sous-commission pour la sécurité contre les risques d'incendie et de panique dans les ERP, puis pour transmettre leur avis.

Préalablement à leur présentation, une **convocation est transmise au maire ou à son représentant pour participer aux travaux de chaque sous-commission** ou, en cas d'impossibilité, pour **formuler un avis** écrit sur chacun des dossiers déposés sur son territoire, et ce, même s'il s'agit d'un projet communal.

**En cas d'absence du maire (ou de son représentant), la souscommission ne pourra statuer sur le ou les dossiers programmés.**

**Deux conséquences** possibles **en cas d'absence d'avis de la souscommission :**

• **acceptation tacite des travaux même si le projet ne respecte aucune des exigences réglementaires. L'autorisation sera entachée d'illégalité.** Si les travaux non conformes sont réalisés, **un avis défavorable pourrait être émis lors de la visite d'ouverture ;**

• **rejet tacite en cas de demandes de dérogations alors qu'elles auraient pu recevoir un avis favorable** (le demandeur ne sera alors couvert par aucun document officiel).

La formulation de **l'avis du maire** ou de son représentant sur chacun des dossiers, soit en séance, soit préalablement à la présentation en souscommission **est donc un impératif.**

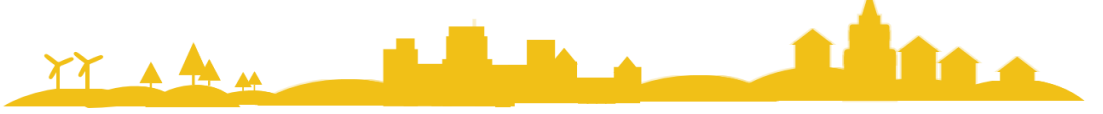

Une fois présentés, les dossiers font l'objet d'avis distincts de la part des sous-commissions ad'hoc signés chacun des présidents de séances, avis éventuellement accompagnés d'un ou plusieurs arrêtés préfectoraux traitant des dérogations.

**Ce sont ces documents qui vous parviendront, au maximum sous 2 mois,** par mail ou sous plis postaux séparés.

#### **d'exemplaires ? Que faire à réception des avis ?**

À réception de chacun des avis des sous-commissions, **un arrêté doit être pris par le maire au nom de l'État.** Cet arrêté visera les avis recueillis, qu'ils soient favorables, défavorables ou obtenus de façon tacite (absence de formulation sous 2 mois) et en fera la synthèse.

Engageant la responsabilité de l'État en cas de contentieux, et bien que la plupart des avis soient des avis simples (sauf dérogation), le maire est invité à suivre les avis.

**Le maire notifiera la décision au demandeur** par pli recommandé sous **un délai maximal de 4 mois** à compter de la date du dépôt du dossier en mairie ou de la fourniture des compléments demandés dans le 1<sup>er</sup> mois suivant le dépôt du dossier.

**Une copie sera adressée pour information à la DDT et au SDIS.**

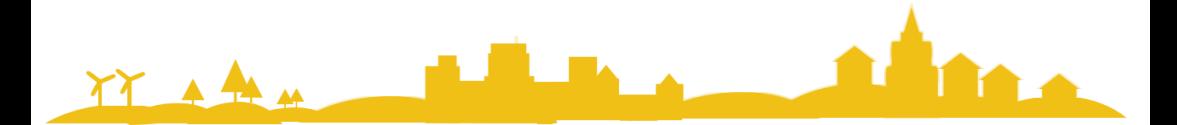

# **ERP, Comment autoriser l'ouverture au public ?**

L'ouverture au public d'un ERP, quelle que soit sa catégorie, est soumise à une procédure particulière **obligatoire pour toute première ouverture d'une nouvelle activité ou suite à une fermeture de plus de dix mois.**

### **Dispositions communes au titre de l'accessibilité et de la sécurité incendie**

La demande d'ouverture doit être formulée par le demandeur auprès de la mairie **au minimum un mois avant la date prévisionnelle d'ouverture**.

#### **Faut-il obligatoirement une visite d'ouverture ?**

 **Non**, tout dépendra de la catégorie d'établissement et l'origine de l'aménagement.

### **• Au titre de l'accessibilité**

° **pour les établissements de 5ème catégorie** : l'avis peut être demandé à la sous-commission mais celle-ci ne se déplacera que si des enjeux particuliers lui sont signalés (doute sur la conformité, bâtiment emblématique…). À défaut de visite, un rappel aux obligations sera formulé,

° **pour les établissements de 1ère à 4ème catégorie non soumis à permis de construire** :

une visite sera réalisée par la sous-commission d'accessibilité => sur demande de la mairie.

° **pour les établissements ayant fait l'objet d'un permis de construire, toutes catégories confondues**, l'avis de la sous-commission d'accessibilité est remplacé par la fourniture d'une attestation de vérification des règles d'accessibilité produite soit par un bureau de contrôle agréé, soit par un architecte différent de l'opération. Cette attestation est à solliciter auprès du maître d'ouvrage et remplacera l'avis ou la visite de la souscommission.

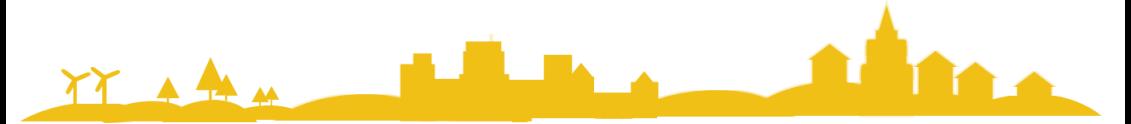

## **• Au titre de la sécurité incendie**

° **pour les établissements de 1ère à 4ème catégorie et ceux de 5ème catégorie avec locaux à sommeil**, une visite sera réalisée par la souscommission de sécurité incendie,

° **pour les établissements de 5ème catégorie sans locaux à sommeil** : l'avis peut être demandé à la sous-commission mais celle-ci ne se déplacera que si des enjeux particuliers lui sont signalés.

**Que faire à l'issue de la visite et de la réception des rapports de visite ?**

## **Un arrêté d'ouverture du maire au nom de l'État doit être pris dans tous les cas de figure.**

**•** Si l'ouverture fait suite à permis de construire, en visant le rapport de visite de la sous-commission de sécurité incendie et l'attestation de vérification des règles d'accessibilité.

**•** si l'ouverture fait suite à une autorisation de travaux et que l'établissement a été visité par les sous-commissions ad'hoc, en visant chacun des rapports.

**•** si l'ouverture fait suite à une autorisation de travaux et que l'établissement n'a pas été visité par les sous-commissions ad'hoc, en visant les courriers éventuels de réponse des services.

Engageant la responsabilité de l'État en cas de contentieux, le maire est invité à suivre les prescriptions éventuelles de la sous-commission.

La décision d'ouverture au public doit être notifiée au demandeur par pli recommandé avec demande d'avis de réception. L'ouverture effective de l'établissement ne pourra intervenir que sur production de cet arrêté.

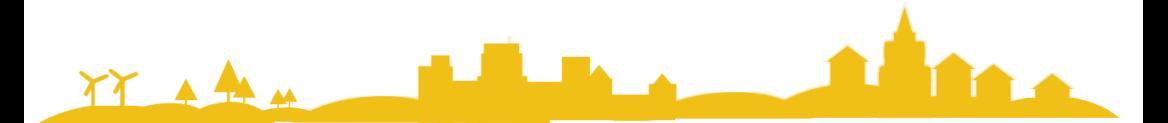

## **Que faire une fois les travaux terminés ?**

Une fois les travaux terminés, une attestation d'accessibilité doit être fournie à l'administration :

Cette démarche peut-être effectuée par voie dématérialisée sur le site https://www.demarches-simplifiees.fr

• si l'établissement est classé en 5ème catégorie, le pétitionnaire devra transmettre une attestation sur l'honneur accompagnée de justificatifs (photographies, factures acquittées…) à la direction départementale des territoires de l'Aisne avec copie à la mairie du lieu d'implantation de l'établissement,

[Accéder à la démarche en ligne](https://www.demarches-simplifiees.fr/commencer/attestation-accessibilite-erp-cat-5)

• s'il est classé de la 1ère à la 4ème catégorie ou, quelle que soit la catégorie si les travaux étaient également soumis à permis de construire, une attestation produite par un bureau de contrôle agréé ou par un architecte est à transmettre à la direction départementale des territoires de l'Aisne avec copie à la mairie.

[Déposer l'attestation via la démarche en ligne](https://entreprendre.service-public.fr/vosdroits/R62399)

La connaissance du degré d'accessibilité des ERP est essentielle pour faciliter les déplacements des personnes en situation de handicap mais aussi la vie quotidienne de tous.

**AccesLibre** est une plate-forme collaborative qui permet au professionnel ou à l'usager de faire connaître le niveau d'accessibilité d'un établissement (desserte en transports, stationnement, conditions d'accès, sanitaires, etc.). Le site : [https://acceslibre.beta.gouv.fr](https://acceslibre.beta.gouv.fr/)

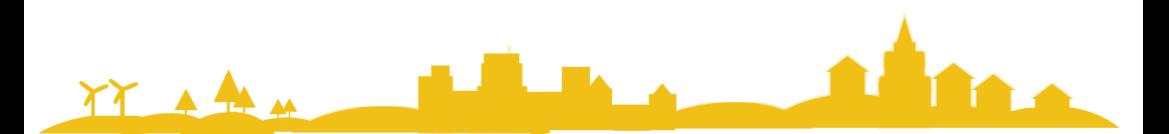

# **En résumé**

**A la réception d'un dossier :** 

**• Vérifier que l'imprimé utilisé** est le bon (Cerfa 13824\*04 ou dossier spécifique) **• Numéroter** l'imprimé de demande d'Autorisation de Travaux ou, en cas de permis de construire, attribuer un numéro AT sur l'imprimé de dossier spécifique

**• Vérifier** la présence de l'ensemble des pièces prévues au bordereau

**• En cas d'absence** de pièces, formuler **un incomplet dans le délai d'un mois** (3 mois dans le cas d'un permis) suivant la date de dépôt en fixant à un mois la date limite de fourniture

**• Si les pièces n'ont pas été fournies** sous un mois (ou trois mois en cas de permis), le dossier doit être rejeté pour défaut de complément dans les temps impartis

**• Si les pièces sont fournies, transmettre le plus rapidement possible** un exemplaire du dossier à chacune des sous-commissions (**Accessibilité** = DDT ; **Sécurité incendie**  $=$  SDIS)

**•** Les sous-commissions disposeront alors de deux mois pour formuler et transmettre leur avis

**• A réception des avis des sous-commissions** prendre **un arrêté motivé, au nom de l'État** autorisant ou refusant les travaux

**• Notifier la décision** par pli recommandé avec demande d'avis de réception

**•** S'il s'agit d'une **nouvelle installation**, d'un changement d'activité ou d'une réouverture après plus de dix mois de fermeture :

° solliciter le cas échéant le passage des sous-commissions de sécurité incendie et/ou d'accessibilité,

° autoriser l'ouverture au public par un arrêté pris au nom de l'État.

**En cas de doute, ne pas hésiter à consulter les services.** 

**• Accessibilité** : DDT 02

– Service Habitat Rénovation Urbaine Construction – tél : 03 23 24 65 02 – mail :[ddt-scdaph@aisne.gouv.fr](mailto:ddt-scdaph@aisne.gouv.fr)

**• Sécurité incendie** : SDIS de l'Aisne – Service prévention – tél : 03 64 16 10 00

**Directeur de la publication : Vincent ROYER - directeur départementale des territoires de l'Aisne**

**Rédaction : DDT 02 - service habitat rénovation urbaine construction – Unité Réglementation Bâtiment Durable Accessibilité Composition : DDT 02 - service habitat rénovation urbaine construction - Unité Réglementation Bâtiment Durable Accessibilité Date de publication : septembre 2023** 

**Publication inspirée par celle réalisée par les unités communication et politique de l'accessibilité de la DDT de l'Ain**